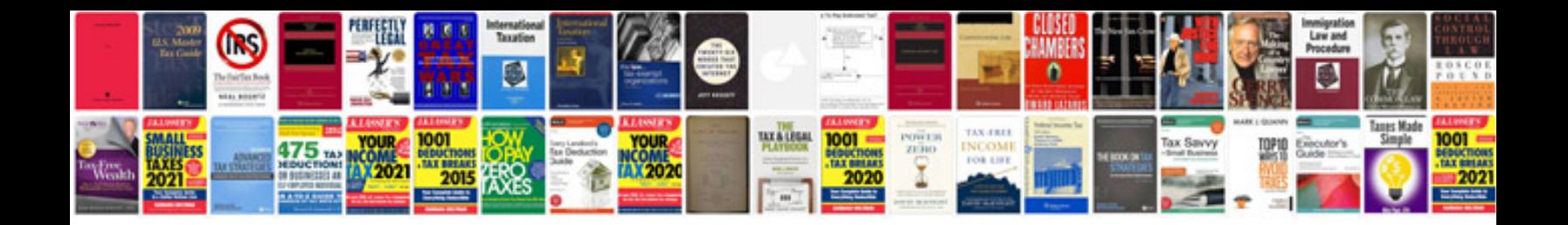

**How to convert excel file into format**

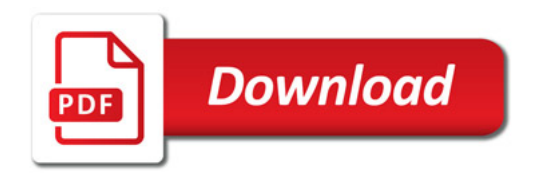

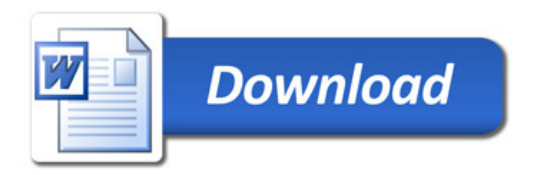